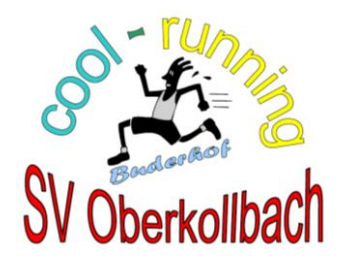

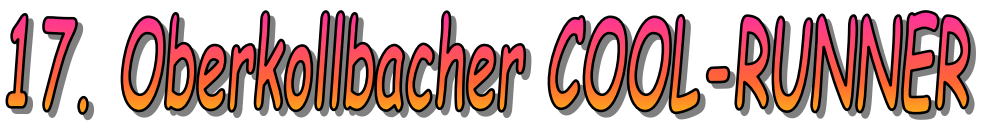

## am 9. November 2019

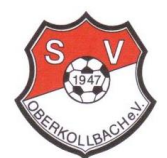

6,0 Kilometer, 330 Höhenmeter

Wertungslauf Calwer-Berglauf-Cup 2019

**Start: 15.00 Uhr in Bad Liebenzell ( Bad Liebenzeller Mineralbrunnen ) Ziel: Sportgelände Oberkollbach Startgeld: 5 € , Nachmeldung: 1 € Empfehlung: Parken am Sportgelände Oberkollbach, Warmlaufen zum Start Anmeldung: www.Sportverein-Oberkollbach.de / COOL-RUNNER Nachmeldung: Bis 15 Minuten vor dem Start noch möglich Anmeldung / Startnummerausgabe: Am Start in Bad Liebenzell Kleidertransport zum Ziel wird eingerichtet Duschen: Im Sportheim Oberkollbach Siegerehrung: Ab 17.00 Uhr im Sportheim Oberkollbach Pokale für die Sieger,Sachpreise für AK-Sieger,Urkunden für alle Teilnehmer**

**Der SV Oberkollbach übernimmt für Sachbeschädigungen keine Haftung** 

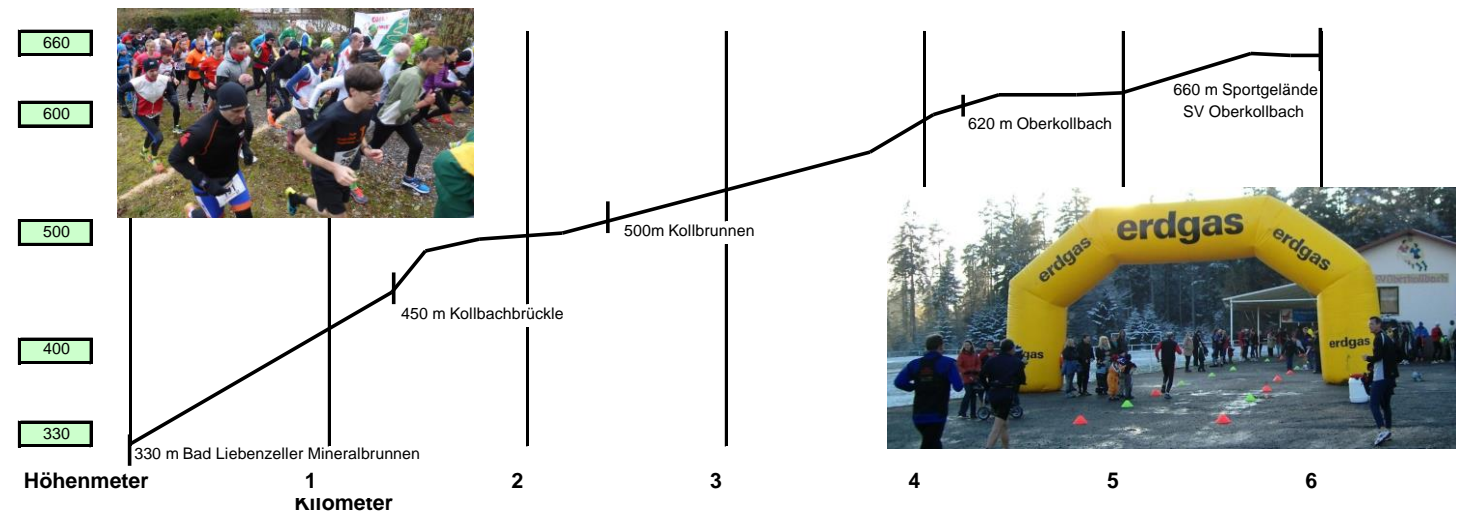

*Startgeld und Spenden gehen an die Kinderklinik Schömberg*

anschließend Siegerehrung des Alb-Nagold-Enz-Cups 2019

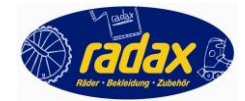

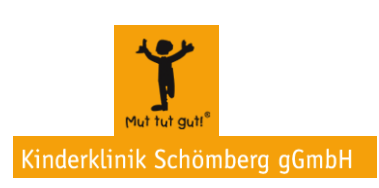

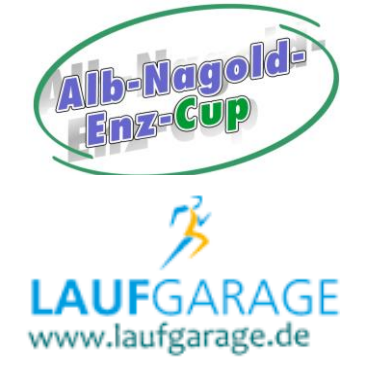

**DUATHLONWERTUNG "COOL-MAN / - WOMAN": COOL-RUNNER am 9.11.19 + COOL-RIDER ( MTB-Einzelbergzeitfahren ) am 3.11.19** 

Oberkollbach liegt in der Mitte des Bäderdreiecks Bad Teinach, Bad Liebenzell und Bad Wildbad im Landkreis Calw/Nordschwarzwald